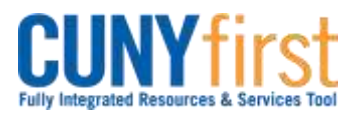

**Procurement Other CUNY Credit Card and Expenses <b>Quick Reference Guide** 

## **Verify CUNY P-Card and Net-Card Transactions by Employee Supervisor**

After a P-card or Net-Card Holder or their authorized proxy reconcile statement transactions and attach receipts, these transactions are available to the Cardholder's Supervisor to verify that each Card transaction meets a business need.

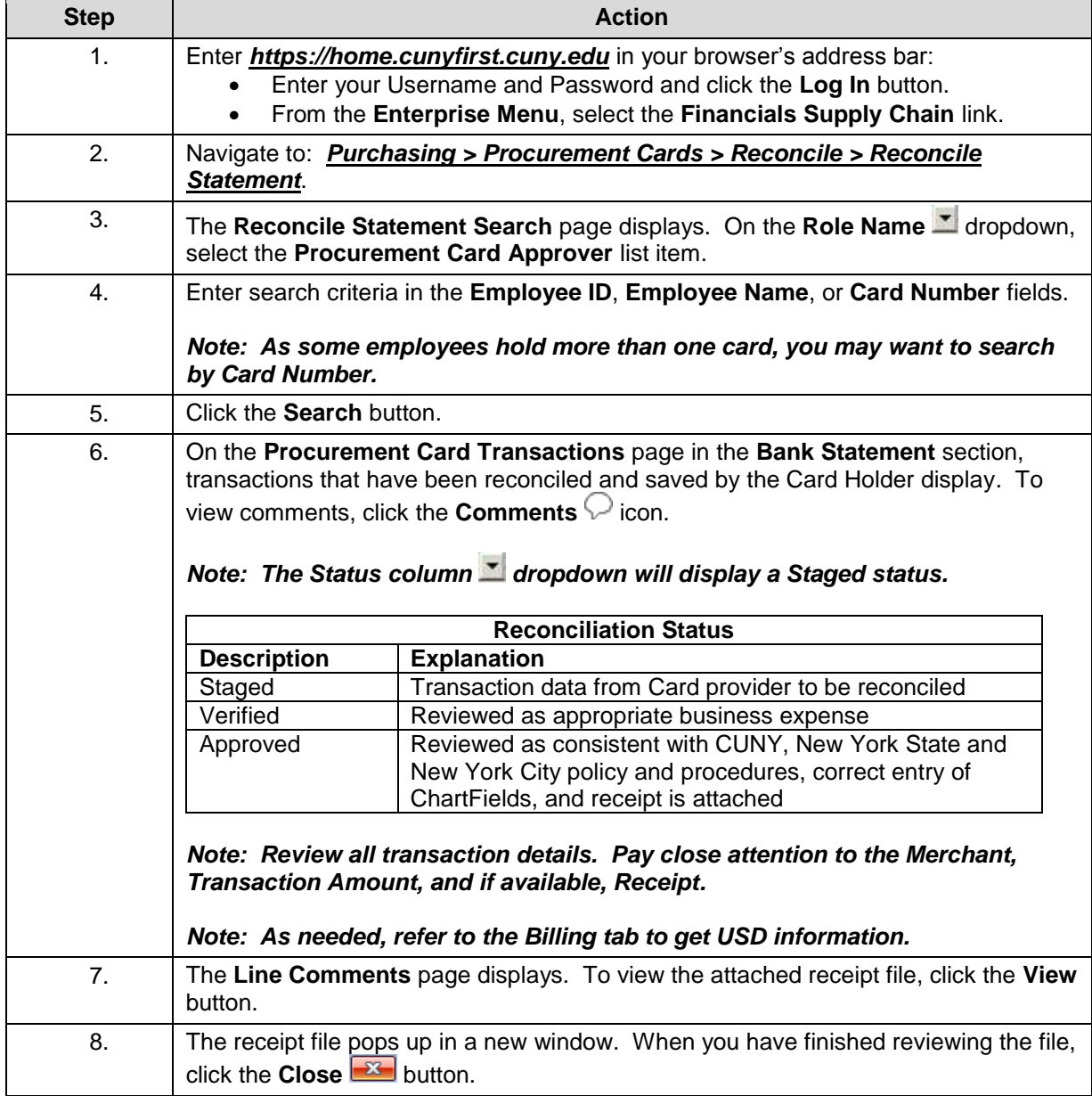

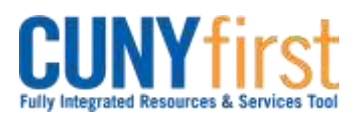

## **Procurement Other CUNY Credit Card and Expenses <b>Quick Reference Guide**

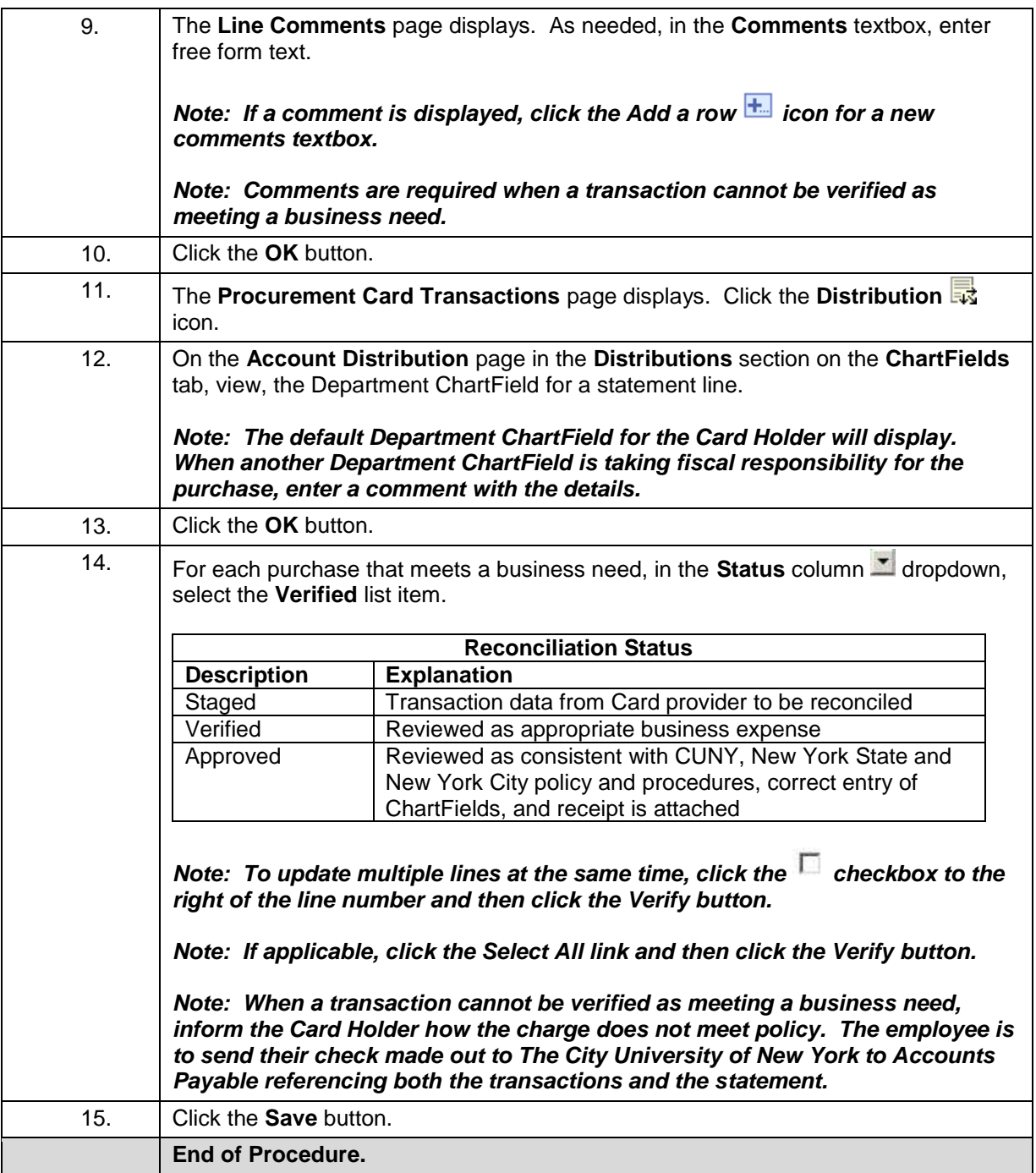